#### MAPS - Measurement Assisted Practice System

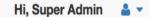

#### Dashboard ብብ Patients 5 6 2 30 67 Clinicians **\*•**\* Patients Clinicians Appointments 🖁 Staff **View Patients** Ð **View Clinicians** Ð **View Clinics** Ð View Appointments Ð Directors Surveys Clinics .... 6 3 24 .... 60 Appointments **'**∎' Staff Directors < III Reports **View Surveys** Ð View Users View Staff Ð View Directors Ð Ð < 🖋 System Setup

#### © 2016 MAPS - Measurement Assisted Practice System

## Left Navigation

Dashboard Patients Clinicians 🔝 Staff Directors Clinics Appointments < **III** Reports < System Setup

#### Displays links to everything in the system

- Dashboard links to the administrative homepage
- Patients Links to patients administration
- Clinicians Links to clinicians administration
- Staff Links to staff administration
- Directors Links to directors administration
- Clinics Links to clinics administration
- Appointments Links to appointment setup
- Reports Links to real-time reporting
- System Setup Links to survey administration

#### Patients Administration

- Add new patients
- Edit existing patients
- Remove patients

|                 | Add New Patier                                                                          |
|-----------------|-----------------------------------------------------------------------------------------|
|                 |                                                                                         |
| Clinician       |                                                                                         |
| Doctor, Zhivago |                                                                                         |
| Doctor, Doctor  |                                                                                         |
| Happy, Gilmore  |                                                                                         |
| Happy, Gilmore  |                                                                                         |
| Doctor, Doctor  |                                                                                         |
| Happy, Gilmore  | Ø                                                                                       |
|                 | Doctor, Zhivago<br>Doctor, Doctor<br>Happy, Gilmore<br>Happy, Gilmore<br>Doctor, Doctor |

### **Clinicians Administration**

- Add new clinicians
- Edit existing clinicians
- Remove clinicians

| Dashboard    |   | Clinicians      |                 |                  |
|--------------|---|-----------------|-----------------|------------------|
| Patients     |   |                 |                 |                  |
| Clinicians   |   |                 |                 | Add New Clinicia |
| Staff        |   | Clinician       |                 |                  |
| Directors    |   | Name            | Clinic          |                  |
| Clinics      |   | Dummy, Test     | ARMS            |                  |
| Appointments |   | Zhivago, Doctor | ARMS            |                  |
| Il Reports   | < | Gilmore, Happy  | West End Clinic | 0                |
| System Setup | < | Name, Clinician | ARMS            | 0                |
|              |   | Doctor, Doctor  | ARMS            | 0                |
|              |   |                 |                 |                  |

### Staff Administration

- Add new staff
- Edit existing staff
- Remove staff

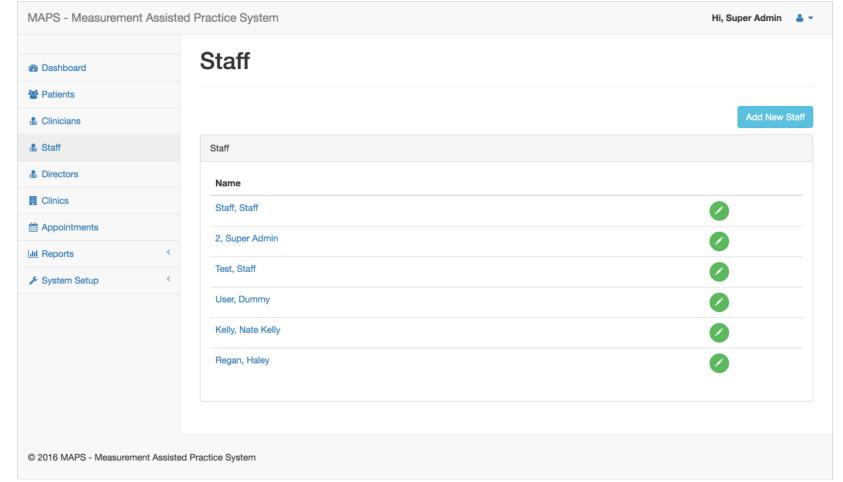

#### **Directors Administration**

- Add new directors
- Edit existing directors
- Remove directors

| MAPS - Measurement Assiste         | d Practice System |                 | Hi, Super Admin 🛛 🛔 🔻 |
|------------------------------------|-------------------|-----------------|-----------------------|
| Dashboard                          | Directors         |                 |                       |
| 📽 Patients                         |                   |                 |                       |
| & Clinicians                       |                   |                 | Add New Director      |
| 🏝 Staff                            | Directors         |                 |                       |
| Directors                          | Name              | Clinic          |                       |
| Clinics                            | Man, Director     | West End Clinic |                       |
| Appointments                       | K, Robert         | ARMS            | 0                     |
| LIII Reports <                     | Kelly, John       | ARMS            |                       |
| System Setup <                     | itony, oonn       |                 |                       |
|                                    |                   |                 |                       |
|                                    |                   |                 |                       |
|                                    |                   |                 |                       |
| © 2016 MAPS - Measurement Assisted | d Practice System |                 |                       |

## Clinics Administration

- Add new clinics
- Edit existing clinics
- Remove clinics

| MAPS - Measurement Ass       | sisted   | Practice System |                                                    | Hi, Super Admin 🛛 🛔 🔻 |
|------------------------------|----------|-----------------|----------------------------------------------------|-----------------------|
| Bashboard                    |          | Clinics         |                                                    |                       |
| Patients                     |          |                 |                                                    |                       |
| & Clinicians                 |          |                 |                                                    | Add New Clinic        |
| 💩 Staff                      |          | Clinics         |                                                    |                       |
| & Directors                  |          | Clinic          | Address                                            |                       |
| Clinics                      |          | ARMS            | 151 Merrimac Street<br>Boston, Massachusetts 02114 | 0                     |
| Appointments                 |          |                 | (617) 643-4699                                     |                       |
| LIII Reports                 | <        | West End Clinic | 16 Blossom Street                                  | 0                     |
| 🗲 System Setup               | <        |                 | Boston, Massachusetts 02114<br>(617) 724-7792      |                       |
|                              |          |                 |                                                    |                       |
|                              |          |                 |                                                    |                       |
|                              |          |                 |                                                    |                       |
| © 2016 MAPS - Measurement As | sisted P | ractice System  |                                                    |                       |

# Appointme \* Dashboard \* Patients

Staff Use this screen t & Directors

- Add new ap Clinics # Appointments
- Edit existing
- Remove pat

| Patients       |              |        |         |           |                             |                |                  |
|----------------|--------------|--------|---------|-----------|-----------------------------|----------------|------------------|
| Clinicians     |              |        |         |           |                             | Add            | d New Appointmen |
| Staff          |              |        |         | _         |                             |                | _                |
| Directors      | March 2016   |        |         | <<        | Prev Today Ne               | xt >> Year Mon | th Week Day      |
| Clinics        |              |        |         |           |                             |                |                  |
| Appointments   | Sunday       | Monday | Tuesday | Wednesday | Thursday                    | Friday         | Saturday         |
| III Reports <  |              |        | 1       | 2         | Caitlin Regan<br>Erin Regan | 4              | 5                |
| System Setup < |              |        |         |           |                             |                |                  |
|                | 6            | 7      | 8       | 9         | 10                          | 11             | 12               |
|                | 13           | 14     | 15      | 16        | 17                          | 18             | 19               |
|                | 20           | 21     | 22      | 23        | 24                          | 25             | 26               |
|                | Max Regan 27 | 28     | 29      | 30        | 31                          |                |                  |

#### Reports

#### Analysis

- By Patient
- By Gender
- Filter by Question
- Filter by Chart Type (Bar or Line)

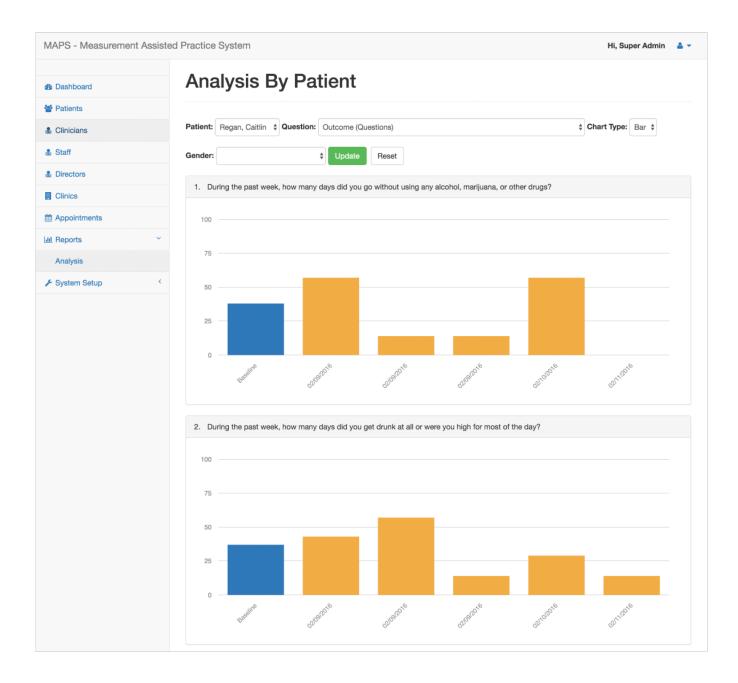

### System Setup > Manage Surveys

The Manage Surveys section is where the surveys are set up and the questions configured.

Note: Since the surveys are already set up and tied into the dynamic reporting, the only edits that should be made here are for making minor adjustments to the question verbiage.

| Dashboard      | All surveys              |                                                   |           |  |
|----------------|--------------------------|---------------------------------------------------|-----------|--|
| Patients       | Full Name                | Description                                       |           |  |
| & Clinicians   | Patient Follow Up Survey | The following questions refer to the last 7 days  | Duplicate |  |
| Staff          | Parent Follow Up Survey  | The following questions refer to the last 7 days. | Duplicate |  |
| a Directors    | Patient Intake           | Baseline Survey - Patient                         | Duplicate |  |
| Clinics        | Parent Intake            | Baseline Survey for the parent / guardian         | Duplicate |  |
| H Appointments |                          |                                                   |           |  |
| Lul Reports    |                          |                                                   |           |  |
| 🖋 System Setup |                          |                                                   |           |  |
| Manage Surveys |                          |                                                   |           |  |
|                |                          |                                                   |           |  |